## **QUOTE**

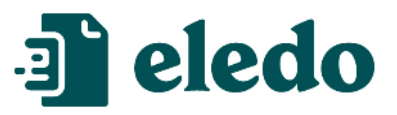

## **Company Name** Street Address City, ZIP PhoneNo Email

Website

Quote No. **Qnum(item.numbers, 4, 0)** Created On **item.created\_at**

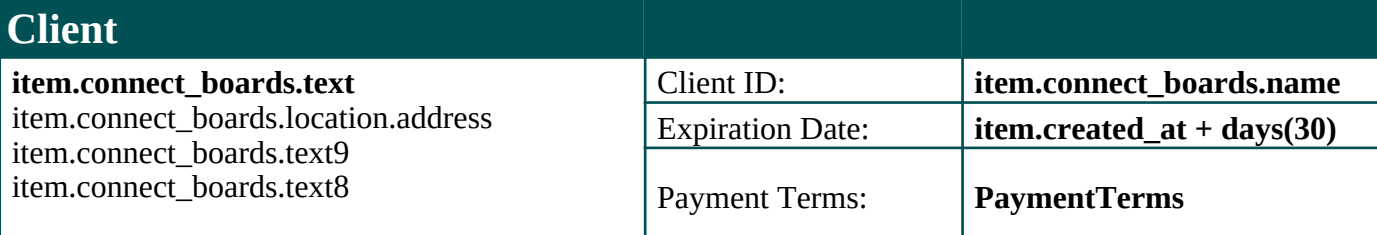

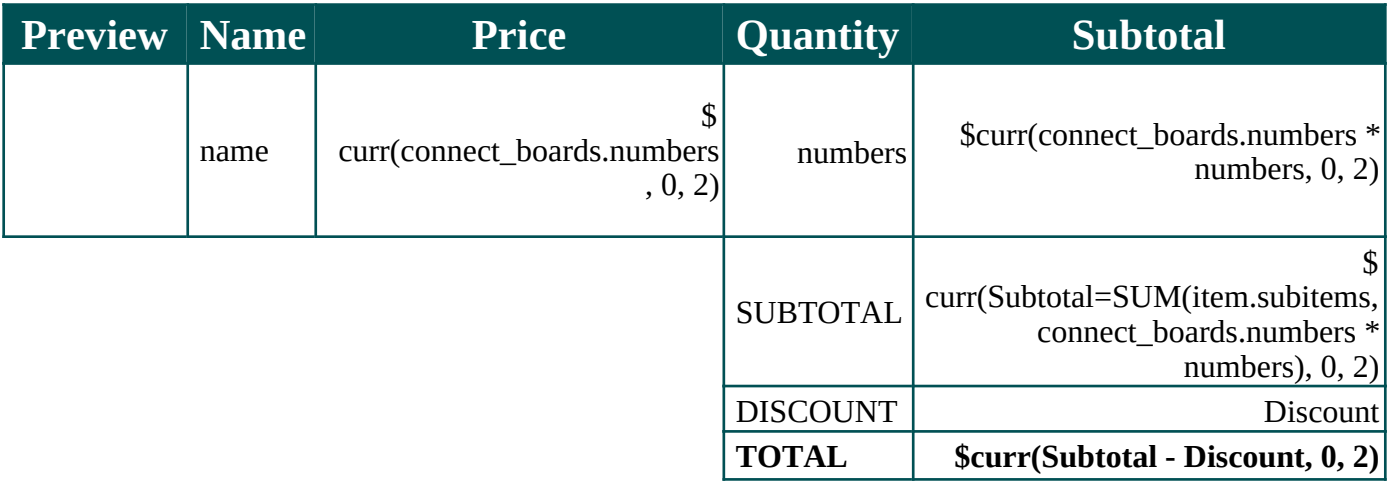

 **Notes** item.text

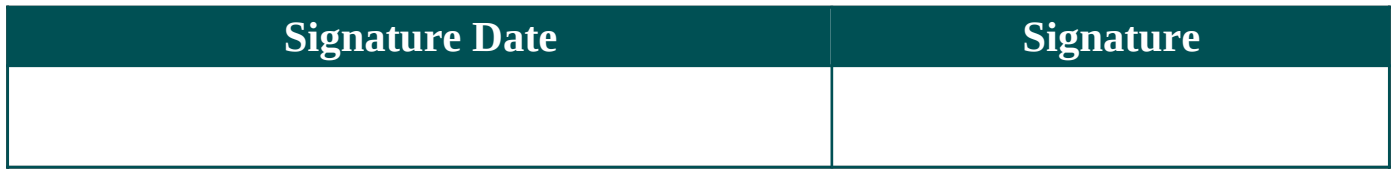